**B** to B - Praxistools für Unternehmen und Freiberufler

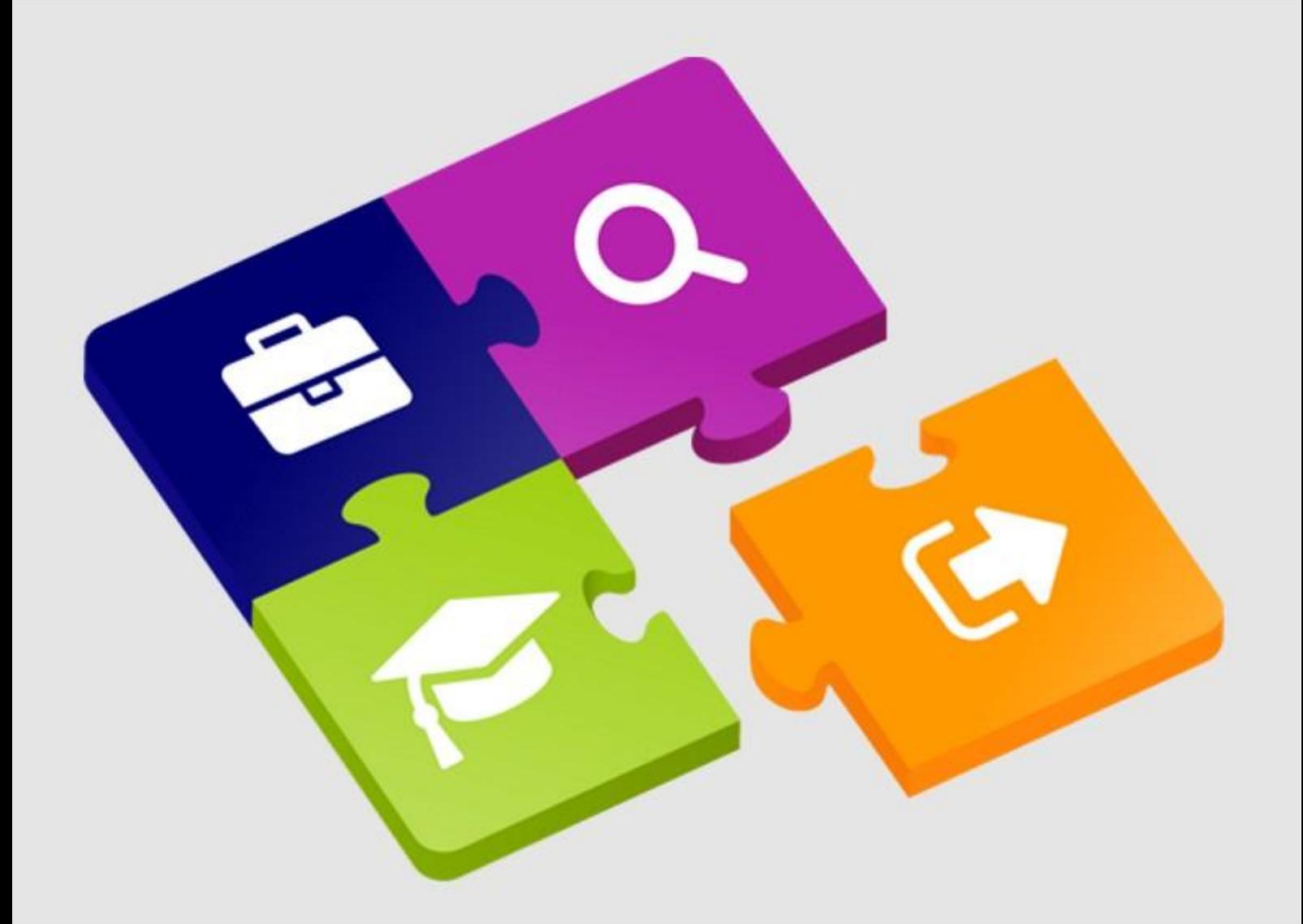

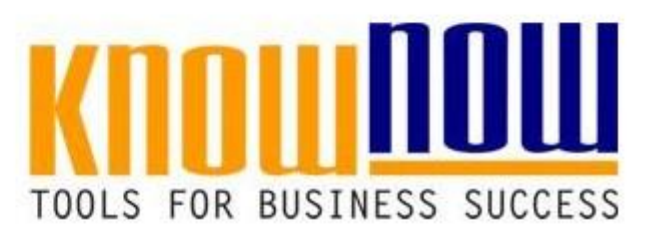

### **Bestellung zur befähigten Person**

## **UseNOW** - TeachNOW - LearnNOW - FindNOW

- Sofort nutzbar: Auswählen Anpassen Anwenden
- In der Praxis erprobt und bewährt
- Im Tagesgeschäft sofort anwendbare Hilfsmittel
- · Aktuell durch regelmäßige Updates

**Tools for Success Bestellung zur befähigten Person**

**Zwischen Firma**

### **Wertreter InrchVorteil als Know-NOW User:**

- **Freie Nutzung kostenloser Tools und Experten-Links**
- Einrichtung und Nutzung eines Prepay-Kontos
- **Herr wird gemäß** § 9 OWiG (Handeln für einen anderen) • Einsparungen durch attraktive Bonusprogramme

DGUV V 1 (Pflichtenübertragung)

§ 2 BetrSichV (Befähigte Person) Kostenlos und unverbindlich degistrieren unter

DGUV V 3 (Elektrische Anlagen u. Betriebsmittel)

## **zur betrieblichen** www.know-now.de/join

**befähigten Person bestellt.**

**Ihm werden auf Grundlage seiner erlangten, belegbaren Befähigung die Aufgaben zur eigenverantwortlichen Prüfung von elektronischen Arbeitsmitteln übertragen. Der / die Beauftragte ist bei der Anwendung ihrer Fachkunde auf dem Gebiet des Schutzes vor Unfällen durch elektrischen Strom weisungsfrei.**

**Herr ist als befähigten Person für die Prüfung von elektronischen Arbeitsmitteln zuständig für den Bereich:**

**Er ist unmittelbar unterstellt: Elektrofachkraft**

**Ihm unterstehen folgende Mitarbeiter:**

Herr sicht über dieses und weitereals Beauftragten ach Maßgabe des Sie möchten sich über dieses und weitereals BOOIS die nach Maßgabe des<br>Arbeitsumfangs erforderliche Einsatzzeit zur Verfügung. Diese beträgt zur Zeit jährlich

# mindeste $i$ nformieren?

... nutzen Sie unseren Tool-Online-Shop:

Bevollmächtigter des Arbeitgebers Sicherheitsfachkraft Registrieren und downloaden!

Betriebsrat (zur Kenntnis)

**Tools for Success Bestellung zur befähigten Person**

#### Anlage zur Bestellung zur befähigten Person

#### **Pflichten Berb Variaten Person für die Prüfung von en Volonischen auf Pflichter Harb Vorteil's als Know-NOW ISer:**

- Freie Nutzung kostenloser Tools und Experten-Links (Betriebssicherheitsverordnung, Technische Regeln für Betriebssicherheit und DGUV) sowie
- $g$ gfrigen $\bm{n}$  den B $f$ riebsanleitungen der jeweiligen Hersteller vor Kahmen der innerhalb der im Rahmen · Einrichtumg und "Nutzungdeines-Prepay-Kontos
- z nyalt von der mäßige Arbeitsmäßige Arbeitsmachen verwendung zu entziehen zu entziehen, zu entziehen, zu repa • Einsparungen albemehren und dies zu dokumentieren.
	- Bei Bedarf Ersatzbeschaffung gemäß den internen Richtlinien einzuleiten.

### Kostenlos und daupverbindlich registrieren unter an

Er muss sich mindestens alle zwei Jahre durch den Besuch eines speziellen Fachseminars zum www.Themengebiet und den aktuellen Stand der Technik weiterbilden.<br>www.Know-now.de/join

eauftragte Person darf wegen ihrer Tätigkeit nicht benachteiligt werden, d. h. sie trifft für den Arbeitsbereich und die Prüfungen selbständige Entscheidungen (z.B. bezüglich Prüfablauf, Ergebnis- und Zustandsbeurteilung, Prüffristenbeurteilung), welche durch direkte Vorgesetzte nicht aufgehoben werden können.

Der Unternehmer stellt die Mittel (geeignete Mess- und Prüfeinrichtungen sowie Software gemäß dem Stand der Technik), die für die Ausübung der oben genannten Verantwortlichkeit benötigt werden, zur Verfügung.

Eine Kopie dieser Bestellung wurde der befähigten Person ausgehändigt. Eine weitere Kopie wurde in den Personalakten hinterlegt. Diese Bestellung ist beidseitig in regelmäßigem Rhythmus auf Aktualität zu prüfen und gilt bis auf schriftlichen Widerruf.

Die oben genannte regelmäßige Weiterbildung wird durch den Arbeitgeber ermöglicht.

Sie möchten sich über dieses und weitereTOOIS

# informieren?

nutzen Sie unseren Tool-Online-Shop:

Registrieren und downloaden!

KUUIIII

**Hinweise zur der Beauftragung der befähigten Person:**

### Ihr Vorteil als Know-NOW User:

- 
- § 9 Handeln für einen anderen Freie Nutzung kostenloser Tools und Experten-Links
- **Einrichtung und Nutzung eines Prepay-Kontos**
- 1. als vertretungsberechtigtes Organ einer juristischen Person oder als Mitglied eines • Einsparungen durch attraktive Bonusprogramme

s vertretungsberechtigter Gesellschafter einer rechtsfähigen Personengesellschaft

#### oder Kostenlos und unverbindlich registrieren unter

so ist ein Gesetz, nach dem besondere persönliche Eigenschaften, Verhältnisse oder Umstände (besondere persönliche Merkmale) die Möglichkeit der Ahndung begründen, www.know-now.de/join auch auf den Vertreter anzuwenden, wenn diese Merkmale zwar nicht bei ihm, aber bei dem Vertretenen vorliegen.

- (2) Ist jemand von dem Inhaber eines Betriebes oder einem sonst dazu Befugten
- 1. beauftragt, den Betrieb ganz oder zum Teil zu leiten, oder
- 2. ausdrücklich beauftragt, in eigener Verantwortung Aufgaben wahrzunehmen, die dem Inhaber des Betriebes obliegen,

und handelt er auf Grund dieses Auftrages, so ist ein Gesetz, nach dem besondere persönliche Merkmale die Möglichkeit der Ahndung begründen, auch auf den Beauftragten anzuwenden, wenn diese Merkmale zwar nicht bei ihm, aber bei dem Inhaber des Betriebes vorliegen. Dem Betrieb im Sinne des Satzes 1 steht das Unternehmen gleich. Handelt jemand auf Grund eines entsprechenden Auftrages für eine Stelle, die Aufgaben der öffentlichen Verwaltung wahrnimmt, so ist Satz 1 sinngemäß anzuwenden.

(3) Die Absätze 1 und 2 sind auch dann anzuwenden, wenn die Rechtshandlung, welche die Vertretungsbefungsbefugnis oder das Auftragsverhältnis begründen sollte, welche die **ist. 15 formieren?** Sie möchten sich über dieses und weitere

## Registrieren und downloaden!

(1) Verantwortlich für die Erfüllung der sich aus diesem Abschnitt ergebenden Pflichten sind neben dem Arbeitgeber

Gesetz über die Durchführung von Maßnahmen des Arbeitsschutzes zur Verbesserung ltzennsle unseren luon-Ghilne-Shop: ... nutzen Sie unseren Muses - Online-Shop:

- 1. sein gesetzlicher Vertreter,
- 2. das vertretungsberechtigte Organ einer juristischen
- 2. das vertetungsberechtigte Organisation unsuscher NOW uses erschaft, 4. Personen, die mit der Leitung eines Unternehmens oder eines Betriebes beauftragt
- sind, im Rahmen der ihnen übertragenen Aufgaben und Befugnisse
- . Freie Nutzung kostenloser Tools und Experten-Links Rechtsverordnung oder nach einer Unfallverhütungsvorschrift verpflichtete
- · Einrichtung und Nutzung eines Prepay-Kontos
- SDArungen läufch attfaktive roenusprogramme beauftragen, ihm obliegende Aufgaben nach diesem Gesetz in eigener Verantwortung wahrzunehmen. · Einsparungen durch attraktive Bonusprogramme

Kostenlos und unverbindlich registrieren unter

#### DGUV Vorschrift 1 Grundsätze der Prävention www.know-now.de/join

§ 13 Pflichtenübertragung

Der Unternehmer kann zuverlässige und fachkundige Personen schriftlich damit beauftragen, ihm nach Unfallverhütungsvorschriften obliegende Aufgaben in eigener Verantwortung wahrzunehmen. Die Beauftragung muss den Verantwortungsbereich und Befugnisse festlegen und ist vom Beauftragten zu unterzeichnen. Eine Ausfertigung der Beauftragung ist ihm auszuhändigen.

Verordnung über Sicherheit und Gesundheitsschutz bei der Verwendung von Arbeitsmitteln (Betriebssicherheitsverordnung - BetrSichV)

#### § 2 Begriffsbestimmungen

(1) Arbeitsmittel sind Werkzeuge, Geräte, Maschinen oder Anlagen, die für die Arbeit verwendet werden, sowie überwachungsbedürftige Anlagen. (2) Die Verwendung von Arbeitsmitteln umfasst jegliche Tätigkeit mit diesen. Hierzu (2) Die Verwendung von Arbeitsmitteln umfasst jugliche Tät gkeit mit diesen. Hierzu<br>Sie möchten sich über dieses und weitereallieren einen, An- oder Abschalten oder Einstellen, Gebrauchen, Betreiben, Instandhalten, Reinigen, Prüfen, Umbauen, Erproben, Dem ntieren, Transportieren und Operwachen. Erproben, Dem Chieren, Transportieren und Ölerwachen.<br>(3) Arbeitgeber solcher German ist, Dem Arbeitsschutzgesetzes als solcher bestimmt ist. Dem Arbeitgeber steht gleich, In utzan: Ries insararschaftliche Unlina: Shanslie ... nutzen Sie unseren Tool-Online-Shop: 2. der Auftraggeber und der Zwischenmeister im Sinne des Heimarbeitsgesetzes. Registrieren und downloaden Intertsschutzgesetzes als

solche bestimmt sind. Den Beschäftigten stehen folgende Personen gleich, sofern sie Arbeitsmittel verwenden:

#### Schülerinnen und Schüler sowie Studierende,

- 2. in Heimarbeit Beschäftigte nach § 1 Absatz 1 des Heimarbeitsgesetzes sowie 2. Institution Westmangle Hat Personal Personal Personal Personal Personal Personal Personal Personal Personal<br>3. Sonstitute Personal Personal SPKnOW-NOW hat SCEnrichtungen tätig sind.
- (FAFAHytylg ist over Oster Miloser in dieses/auppiolin<mark>g bestiehtten Aufgabe</mark> über die erforderlichen Fachkenntnisse verfügt. Die Anforderungen an die Fachkunde • Freie Nutzung kostenloser Tools und Experten-Links
- fir@attärgig von der jeweiligz und der Gunes Zhare Davie Kromtos neine. entsprechende Berufsausbildung, Berufserfahrung oder eine zeitnah ausgeübte · Einrichtung und Nutzung eines Prepay-Kontos
- sparthingen right nahr attraktive tästigken Die Famme Schulungen auf aktuellem Stand zu halten. · Einsparungen durch attraktive Bonusprogramme

(6) Zur Prüfung befähigte Person ist eine Person, die durch ihre Berufsausbildung, ihre Kostenlos und unverbindlich registrieren unter

Kenntnisse zur Prüfung von Arbeitsmitteln verfügt; soweit hinsichtlich der Prüfung von Arbeitsmitteln in den Anhängen 2 und 3 weitergehende Anforderungen festgelegt sind, www.know-now.de/join

Instandhaltung ist die Gesamtheit aller Maßnahmen zur Erhaltung des sicheren

Zustands oder der Rückführung in diesen. Instandhaltung umfasst insbesondere Inspektion, Wartung und Instandsetzung.

(8) Prüfung ist die Ermittlung des Istzustands, der Vergleich des Istzustands mit dem Sollzustand sowie die Bewertung der Abweichung des Istzustands vom Sollzustand. (9) Prüfpflichtige Änderung ist jede Maßnahme, durch welche die Sicherheit eines Arbeitsmittels beeinflusst wird. Auch Instandsetzungsarbeiten können solche Maßnahmen sein.

(10) Stand der Technik ist der Entwicklungsstand fortschrittlicher Verfahren, Einrichtungen oder Betriebsweisen, der die praktische Eignung einer Maßnahme oder Vorgehensweise zum Schutz der Gesundheit und zur Sicherheit der Beschäftigten oder anderer Personen gesichert erscheinen lässt. Bei der Bestimmung des Stands der Technik sind insbesondere vergleichbare Verfahren, Einrichtungen oder Betriebsweisen

heranzuziehen, die mit Erfolg in der Praxis erprobt worden sind.

(11) Gefahrenbereich ist der Bereich innerhalb oder im Umkreis eines Arbeitsmittels, in dem die Sicherheit oder die Gesundheit von Beschäftigten und anderen Personen durch

dem die Sicherheit oder die Gesundheit von Best näftigten Ind.<br>Sie möchten sich über dieses und weiterest. OOIS (12) Errichtung umfasst die Montage und Installation am Verwendungsort.

(13) Überwachungsbedürftige Anlagen sind Anlagen nach § 2 Nummer 30 Satz 1 des (13) Überwacht Gosbedürftige Anlagen sind Gagen nach § 2 Nummer 30 Satz 1 des<br>Produktsicher ein der Zusammen sie nach dieser Verordnung in Anhang 2 genannt oder nach § 18 Absatz 1 erlaubnispflichtig sind. Zu den überwachungsbedürftigen Anlagen gehören auch Mess-, Steuer- und Regeleinrichtungen, die dem sicheren

#### Betrieb die Entstehungsbeduchten anlagen die Ge ... mutzen Bie unseren Foot-Online-Shop: Stellen.

#### (15) Perfri Beranan sind Palsode die nicht Beschäftigt oder Gleichgestellte nach Registrieren und downloaden der Gleichgestellte na innerhalb oder außerhalb eines Betriebsgeländes befinden.

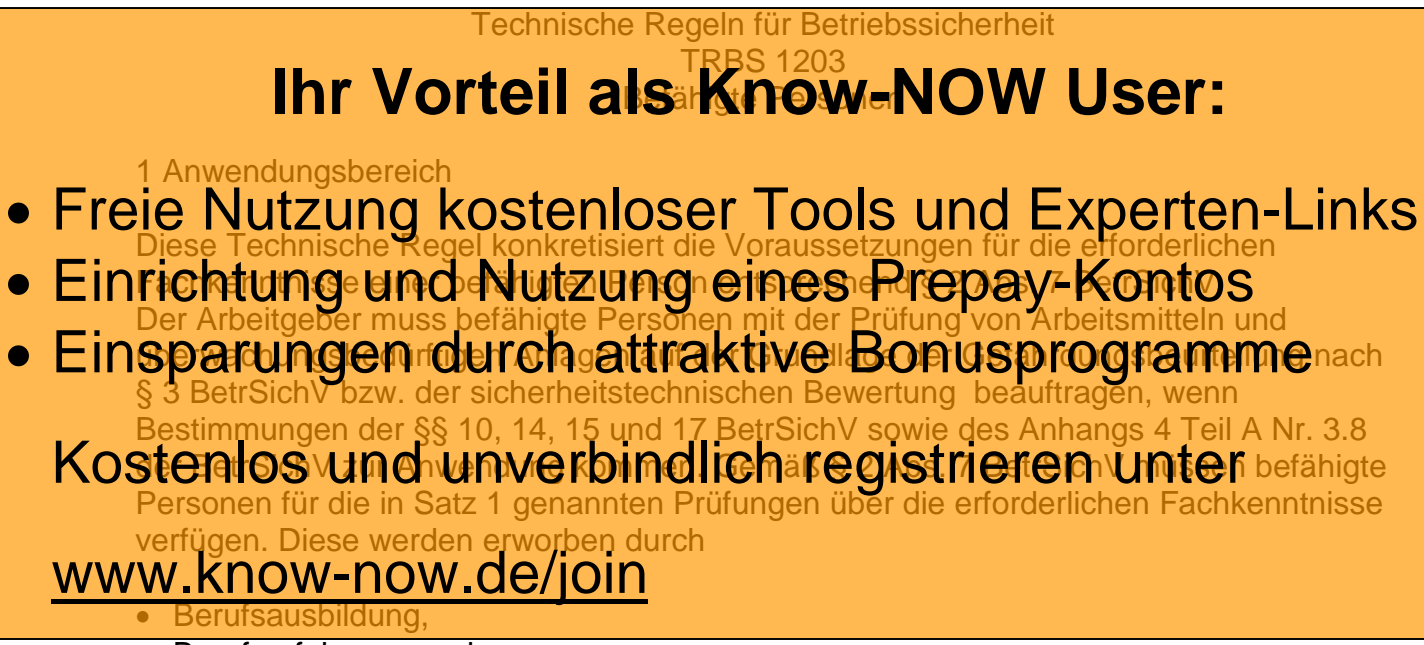

- Berufserfahrung und
- zeitnahe berufliche Tätigkeit.

Abschnitt 2 stellt allgemeine Anforderungen, die alle befähigten Personen erfüllen müssen. Abschnitt 3 enthält die für die Prüfung bestimmter Gefährdungen oder Arbeitsmittel zusätzlich zu erfüllenden Anforderungen.

DGUV Vorschrift 3 Elektrische Anlagen und Betriebsmittel

#### § 1 Geltungsbereich

(1) Diese Unfallverhütungsvorschrift gilt für elektrische Anlagen und Betriebs mittel. (2) Diese Unfallverhütungsvorschrift gilt auch für nichtelektrotechnische Arbeiten in der Nähe elektrischer Anlagen und Betriebsmittel.

Sie möchten sich über dieses und weitereTOOIS

# informieren?

nutzen Sie unseren Tool-Online-Shop:

Registrieren und downloaden!

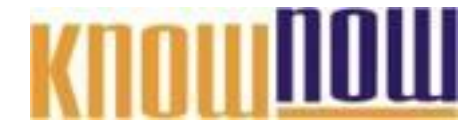

**Allgemeiner Hinweis zu der Vorlage Bestellung der der befähigten Person:**

Die genar**in Phriek Onteil als ie Know-NOW USerie**n der der befähigten Person. In den einzelnen Organisationen können diese von den genannten Aufgaben abweichen.

- Freie Nutzung kostenloser Tools und Experten-Links Aufzählung an die Organisation anzupassen, d.h. Aufgabenbereiche zu ergänzen,
- Einrichtung und Nutzung eines Prepay-Kontos
- **Hinweis auf geschützte Abschnitte bei Nutzung als Formular:** Einsparungen durch attraktive Bonusprogramme
	- Kostenlos und unverbindlich registrieren unterdie

Kontrollkästen oder Dropdown-Felder (im Sinne eines Formulars) am PC direkt

## anwählen und ausfüllen können. Es ist kein Kennwort festgelegt.<br>WWW.KNOW-NOW.de/join

Schutz entfernen in MS Office 2003:

Symbolleiste "Formular" aktivieren und auf das "Schloss-Symbol" klicken.

Schutz entfernen in MS Office 2010:

In der Symbolleiste "Überprüfen" das Symbol "Bearbeitung einschränken" aktivieren. Daraufhin öffnet sich das Fenster "Formatierung und Bearbeitung". In diesem Fenster rechts unten auf die Schaltfläche "Schutz aufheben" klicken.

Wollen Sie die integrierte Funktionalität nicht nutzen, können Sie die Felder aus der Tabelle einfach entfernen.

Sie möchten sich über dieses und weitereTOOIS

# informieren?

nutzen Sie unseren Tool-Online-Shop:

Registrieren und downloaden!

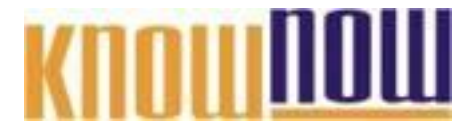

#### **Hinweise zur Anpassung des Dokumentes an die Organisation:**

Um das Tool an Ihre Dokumentenstruktur anzupassen, gehen Sie (hier am Beispiel der Version MS Office 2010 dargestellt) bitte folgendermaßen vor:

- 1. Aktivieren Sie in der Leiste "Start", Gruppe "Absatz" das Symbol "Alle anzeigen". Alternativ können Sie in der Leiste "Datei" auf "Optionen" klicken, im sich öffnenden Fenster "Anzeige" auswählen und das Häkchen bei "alle Formatierungszeichen anzeigen" setzen.
- 2. Löschen Sie nun zuerst das Textfeld mit dem Titel und danach die Grafik, indem Sie diese Objekte jeweils markieren und die Entfernen-Taste (Entf) betätigen.
- 3. Danach löschen Sie den verbliebenen Abschnittswechsel (oben), indem Sie diesen markieren und ebenfalls die Entfernen-Taste (Entf) betätigen.
- 4. Mittels "Doppelklick" auf die Kopf- oder Fußzeile können Sie diese nun öffnen und die Texte und deren Formatierungen entsprechend Ihren Wünschen gestalten.
- 5. Löschen Sie das Kopfzeilen-Logo wie vorher, indem Sie dieses markieren und die Entfernen-Taste (Entf) betätigen.
- 6. Ein neues Logo fügen Sie ein, indem Sie in der Leiste "Einfügen", Gruppe "Illustrationen" auf das Icon "Grafik" klicken und Ihre Datei auswählen.
- 7. Diese Hinweisseite entfernen Sie, indem Sie (ab dem letzten Seitenumbruch) alles markieren und die Entfernen-Taste (Entf) betätigen.
- 8. Das Dokument ist im Kompatibilitätsmodus (\*.doc) zu vorherigen Office-Versionen gespeichert. In der Leiste "Datei", können Sie das Dokument durch Betätigen der Schaltfläche "Konvertieren" in das aktuelle Format \*.docx umspeichern.

#### **Nutzungsbedingungen von Fachinformationen:**

- (1) Für vorsätzliche oder grob fahrlässige Pflichtverletzungen haftet der Lizenzgeber. Dies gilt auch für Erfüllungsgehilfen.
- (2) Für Garantien haftet der Lizenzgeber unbeschränkt.
- (3) Für leichte Fahrlässigkeit haftet der Lizenzgeber begrenzt auf den vertragstypischen, vorhersehbaren Schaden.
- (4) Der Lizenzgeber haftet nicht für Schäden, mit deren Entstehen im Rahmen des Lizenzvertrags nicht gerechnet werden musste.
- (5) Für Datenverlust haftet der Lizenzgeber nur, soweit dieser auch bei der Sorgfaltspflicht entsprechender Datensicherung entstanden wäre.
- (6) Eine Haftung für entgangenen Gewinn, für Schäden aus Ansprüchen Dritter gegen den Lizenznehmer sowie für sonstige Folgeschäden ist ausgeschlossen.
- (7) Der Lizenzgeber haftet nicht für den wirtschaftlichen Erfolg des Einsatzes der Tools oder Trainings.
- (8) Die Haftung nach dem Produkthaftungsgesetz bleibt unberührt.